## SAP ABAP table BAPI\_ACTIVITY\_SYSTEM\_STATUS {Return Structure for Activity System Status}

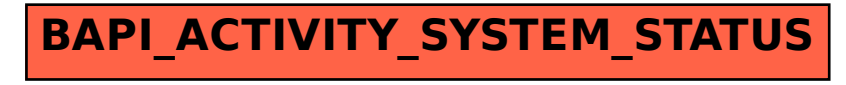